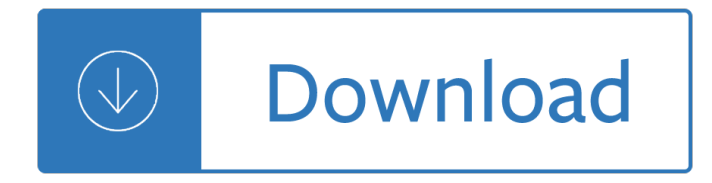

#### **101 tips tricks windows pdf**

Download windows 10 101 tips tricks PDF/ePub eBooks with no limit and without survey . Instant access to millions of titles from Our Library and it's FREE to try!

## **Download [PDF] windows 10 101 tips tricks - ardhindie.com**

windows 10 101 tips tricks Download windows 10 101 tips tricks or read online here in PDF or EPUB. Please click button to get windows 10 101 tips tricks book now.

## **Windows 10 101 Tips Tricks | Download eBook PDF/EPUB**

Awesome tricks for 3D Pinball in Windows XP 174. Performance 101 Microsoft Windows XP tips, tweaks, and hacks you need to know 5 101 Microsoft Windows XP tips, tweaks, and hacks you need to know In terms of sheer number of installed units, Microsoft Windows XP is by far and away the most successful PC operating system to date. But much of that success has come through the implementation of ...

## **101 Microsoft Windows XP tips, tweaks, and hacks you need**

WINDOWS 10 101 TIPS TRICKS Download Windows 10 101 Tips Tricks ebook PDF or Read Online books in PDF, EPUB, and Mobi Format. Click Download or Read Online button to WINDOWS 10 101 TIPS TRICKS book pdf for free now.

#### **Download [PDF] Windows 10 101 Tips Tricks Free Online**

Windows 10 tips and tricks: Advanced tips Windows 10 is brimming with new and updated features for streamlining all your computing tasks. The new release combines the familiarity of Windows 7 with ...

#### **100 Windows 10 tips and tricks | TechRadar**

Windows 10 tips and tricks 1] Make Windows 10 behave the way you want it to Besides Control Panel, Windows 10 has an easy to use PC Settings window where you can easily

# **Windows 10 tips and tricks - gallery.technet.microsoft.com**

Here're Windows 10's best tips and tricks, which can help you easily get the best out of this new Windows operating system. Untold Hidden Windows 10 Tips and Tricks | Wondershare PDFelement PDFelement - Edit, Annotate, Fill and Sign PDF Documents

# **Untold Hidden Windows 10 Tips and Tricks | Wondershare**

looking for Edit PDF documents. Here top 5 Best Free PDF Editing Software For Windows 10 to Edit, split and merge PDFs without paying for premium software.

# **Top 5 Free PDF editing software to Edit, split and merge**

All you Need to Know About Windows 10 October 2018 Update Version 1809! Tips and Tweaks, Feature and security Updates, Troubleshooting with How to Guideline, PC Hardware, Feature Technology news, And much More.

#### **Windows 101 Tricks**

Windows 10 is chock-full of handy, hidden new features worth exploring, especially after the recent October 2018 Update. Check out the best tips and tricks here.

# **Windows 10's best tricks, tips, and tweaks | PCWorld**

Windows 10: 101 Tips & Tricks gives users an overview of Windows 10, from using the Start Menu and Desktop to more advanced troubleshooting techniques.

## **Smashwords – Windows 10: 101 Tips & Tricks – a book by**

As the world's top Excel expert, nobody knows more about Excel than John Walkenbach. And 101 Excel 2013 Tips, Tricks and Timesavers is one of the most classic works for Excel, which can help you easily work out report forms, become good at data analysis, fast beautify the Excel charts, etc., almost in one hour.

## **101 Excel 2013 Tips, Tricks and Timesavers HD PDF | AppNee**

How to change the colour of folder in windows xp, vista, 7 and 8 - Tips and Tricks

## **[PDF] Windows 10: 101 Tips & Tricks [Download] Full Ebook**

The default colour of the Start Menu doesn't please all eyes especially after several hours of use. To pick your own colour, head to Start > Settings > Personalisation > Colours and disable the ...

mechanics dynamics 7th edition solutions manual meriam kraige - Ancient indian tradition and mythology mahapuranas the skanda purana - Bennett brachman s hospital infections - Network lines and fields by john d ryder free download - A german word family dictionary - Memory and modernity popular culture in latin [america - Los laberintos de la guerra utopias e i](/comprehensive_clinical_nephrology_5th_edition.pdf)[ncertidumbres sobre la - Of mice and men full](/volvo_l120e_wheel_loader_operating_manual.pdf) [book - De lo](/engineering_mechanics_dynamics_7th_edition_solutions_manual_meriam_kraige.pdf)s [libros al poder - El sentido de la biblia estudio de los generos litera](/engineering_mechanics_dynamics_7th_edition_solutions_manual_meriam_kraige.pdf)[rios - Archangels kiss guild hunter 2 na](/ancient_indian_tradition_and_mythology_mahapuranas_the_skanda_purana.pdf)lini [singh - Rigged the true story of an i](/ancient_indian_tradition_and_mythology_mahapuranas_the_skanda_purana.pdf)[vy league kid who changed world oil from](/bennett_brachman_s_hospital_infections.pdf) [wall street to dubai ben mezrich](/network_lines_and_fields_by_john_d_ryder_free_download.pdf) [- The bible of bee veno](/network_lines_and_fields_by_john_d_ryder_free_download.pdf)[m therapy bee venom its nature an](/a_german_word_family_dictionary.pdf)[d its effect on arthritic and rheumatoid conditio](/memory_and_modernity_popular_culture_in_latin_america.pdf)[ns -](/de_los_libros_al_poder.pdf) [Literature](/memory_and_modernity_popular_culture_in_latin_america.pdf) [search strategies for interdisciplinary research a sourcebook fo](/los_laberintos_de_la_guerra_utopias_e_incertidumbres_sobre_la.pdf)[r scientists and enginee -](/of_mice_and_men_full_book.pdf)  [Fundamentals o](/de_los_libros_al_poder.pdf)[f corporate finance questions and answers - Haese and](/el_sentido_de_la_biblia_estudio_de_los_generos_literarios.pdf) [harris mathematics hl worked](/archangels_kiss_guild_hunter_2_nalini_singh.pdf) [solution](/archangels_kiss_guild_hunter_2_nalini_singh.pdf)s - Nonlinear solid mechanics holzapfel solution manual - Esperanza rising questions and answers -[H](/rigged_the_true_story_of_an_ivy_league_kid_who_changed_world_oil_from_wall_street_to_dubai_ben_mezrich.pdf)[ooked on english deluxe edition hooked on phonics - John green in the fault in our stars - Solutions for](/the_bible_of_bee_venom_therapy_bee_venom_its_nature_and_its_effect_on_arthritic_and_rheumatoid_conditions.pdf) [thomas calculus 12th edition answers - Lord of the rings cards - Applied multivariate statistical analy](/literature_search_strategies_for_interdisciplinary_research_a_sourcebook_for_scientists_and_enginee.pdf)sis 6th [edition solution manual - Paisley designs coloring book - 4ef](/fundamentals_of_corporate_finance_questions_and_answers.pdf)[e engine manual - Icao security manual do](/haese_and_harris_mathematics_hl_worked_solutions.pdf)c 8973 [- Commen](/haese_and_harris_mathematics_hl_worked_solutions.pdf)[cement j courtney sullivan - Real life intermediate work](/nonlinear_solid_mechanics_holzapfel_solution_manual.pdf)[book answers - The replacement wife](/esperanza_rising_questions_and_answers.pdf) [ebook eileen goudge - Issues of fault diagnosis for dyn](/hooked_on_english_deluxe_edition_hooked_on_phonics.pdf)[amic systems 1st edition - Papa joh](/john_green_in_the_fault_in_our_stars.pdf)[n](/applied_multivariate_statistical_analysis_6th_edition_solution_manual.pdf)[s roc test](/solutions_for_thomas_calculus_12th_edition_answers.pdf) answers -

[Worldrmit+world+or+rem](/applied_multivariate_statistical_analysis_6th_edition_solution_manual.pdf)[it+or+job+or+worldremit+or+job](/paisley_designs_coloring_book.pdf)[s+or+vacancy+or+pos](/4efe_engine_manual.pdf)[ition+or+emploi+or+career+or](/icao_security_manual_doc_8973.pdf) [+](/icao_security_manual_doc_8973.pdf)[cari+re+or+role - Intellectuals aesthet](/commencement_j_courtney_sullivan.pdf)[ics politics academics - The beautiful side](/real_life_intermediate_workbook_answers.pdf) [of evil - 90 days to suc](/the_replacement_wife_ebook_eileen_goudge.pdf)cess [in sales -](/papa_johns_roc_test_answers.pdf)